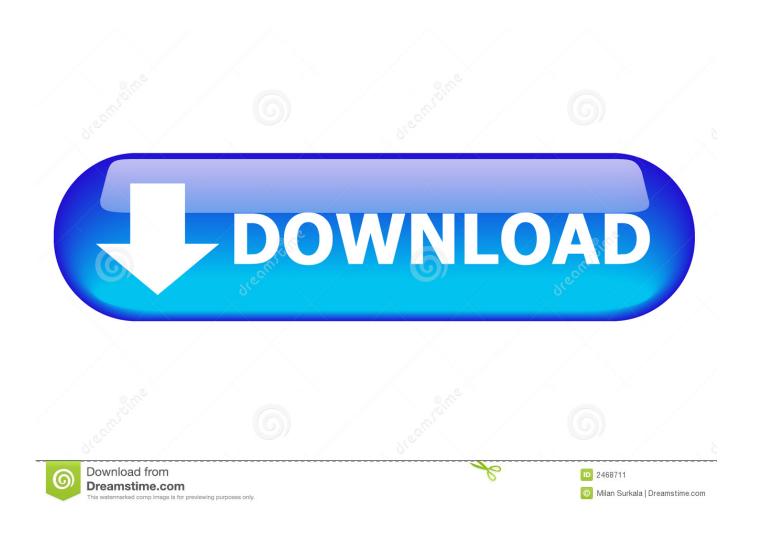

Where Is My Microsoft Office Product Key

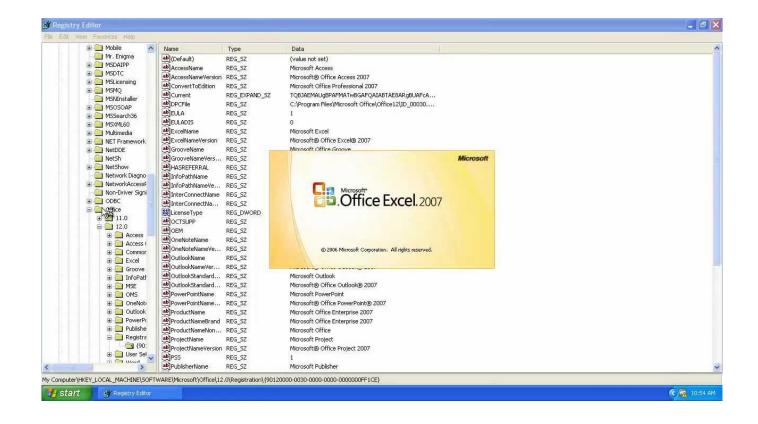

Where Is My Microsoft Office Product Key

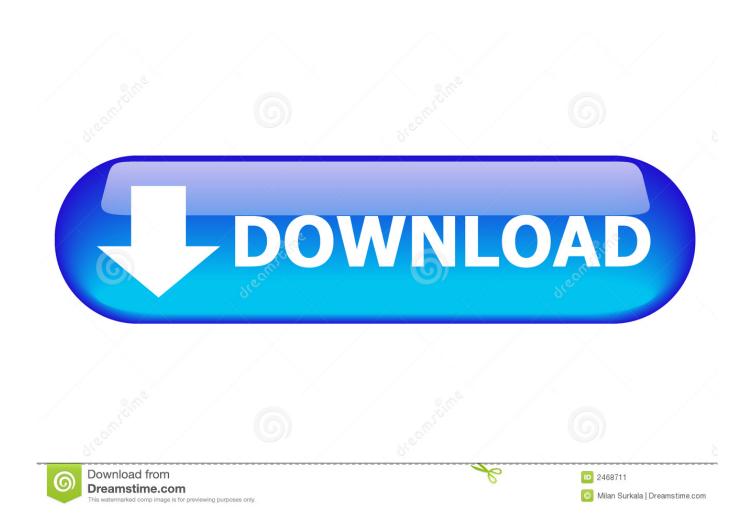

How can I find my Microsoft Office 365, 2019, 2016 or 2013 Product Key? Everything you ever wanted to know about your computer but were afraid to ask. Lost .... Free Microsoft Office 2016 Product Key 2020 100% Working. NKGG6-WBPCC-HXWMY-6DQGJ-CPQVG ...

- 1. where microsoft office product key
- 2. where to find microsoft office product key on computer
- 3. where to find microsoft office product key on mac

How to Find Microsoft Office Product Keys. Use a key finder program to locate your lost Microsoft product key.. How to activate Microsoft Office 365 without product key 2020 ... root\Licenses16\proplusvl\_kms\*.xrm-ms') do cscript ospp.vbs /inslic:".. how to find your microsoft windows or office product keys. Table of Contents: Introduction; Extract Your Product Key Using Magical Jelly Bean Key Finder; Find .... Jump to Microsoft Office 2010 or 2007 - This wikiHow teaches you how to locate the product key for your version of Microsoft Office. Steps. Method 1 .... If you lost your Microsoft Office product key, how to locate the product key for Microsoft Office? Lazesoft Windows Product finder is a free Microsoft Office product ...

## where microsoft office product key

where microsoft office product key, where is my microsoft office product key, where to find microsoft office product key on computer, where to enter product key for microsoft office, where to find microsoft office product key on mac, where is the product key for microsoft office 2013, where to download microsoft office 2010 with product key, where to get product key for microsoft office 2016, where is the product key of microsoft office 2007, where is microsoft office 365 product key, where my microsoft office product key, where find microsoft office product key on computer, where to enter microsoft office product key, where to find microsoft office product key in windows 10, where to get microsoft office product key for free, where can i find microsoft office product key, where find microsoft office product key, where to get office product key Fly Internet – Web browser with free VPN v1.0.1.1 [Ad Free] [Latest]

We're not really sure why Microsoft went to great lengths to make it ... You can extract this product key, and-often-enter it when reinstalling .... How to Activate Microsoft Office 2019 without Product Key for Free ... root\Licenses16\ProPlus2019VL\*.xrm-ms ... How To GetInstall AutoCAD 2018 For Free MacWin 100 Working

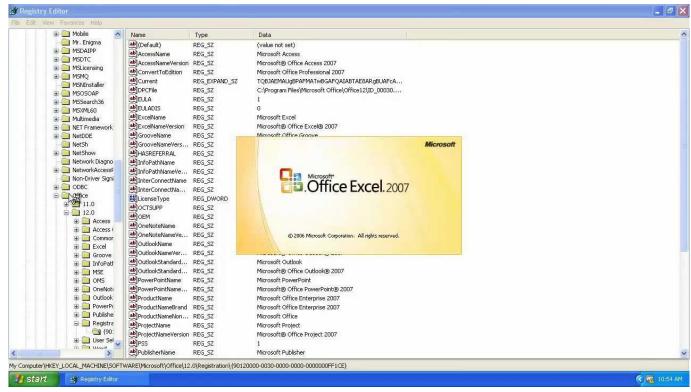

African-Americans and Mental Health

## where to find microsoft office product key on computer

## <u>Injustice 2 3.2.1 Apk + Immortal mod + Data for Android Free Download</u>

Get Microsoft Office 2019 Product Key for free. You can use Microsoft office 2019 key to activate office 2019. These Ms office 2019 keys are .... How do I find my Office product key? If you're a bit of a techie, you may have thought to locate the product key by hunting through the Windows .... There are a number of apps that can recover your CD-key & product ID from a hard drive. I am partial to BelArc Advisor, which is a free download (for personal .... Please whitelist this website or disable ad blocking software. MS Guides. Using Microsoft software products for FREE. Menu Plagiarism Checker X 6.0.6 With Crack

## where to find microsoft office product key on mac

SnapGene 4.3.11 Crack With Activation Key Free Download 2019

When Microsoft Office 2016 Product Key doesn't work, you can use Key Management Service (KMS) to activate MS 2016.. Many tasks for Office products don't require a product key because your Microsoft account takes care of them instead.. Jump to Check your MS Office serial key with VBScript - Check your MS Office serial key with VBScript. The serial keys are encrypted on registry, you can't .... Get Microsoft office 365 product key for free. We have listed working office 365 keys on our website. Use MS office 365 activation keys to .... Many Microsoft Office users have switched to the subscription-based Office 365 from the traditional Office products. However, a small number of .... Locate your Microsoft Windows and Microsoft Office product keys with this simple guide. eff9728655 <a href="https://links.com/links/instantone-com/links/instantone-com/links/instant

eff9728655

<u>iPhone Notifications v6.3 APK</u> <u>Windows 10 V1803: Dateitypen-Zuordnung kaputt</u>

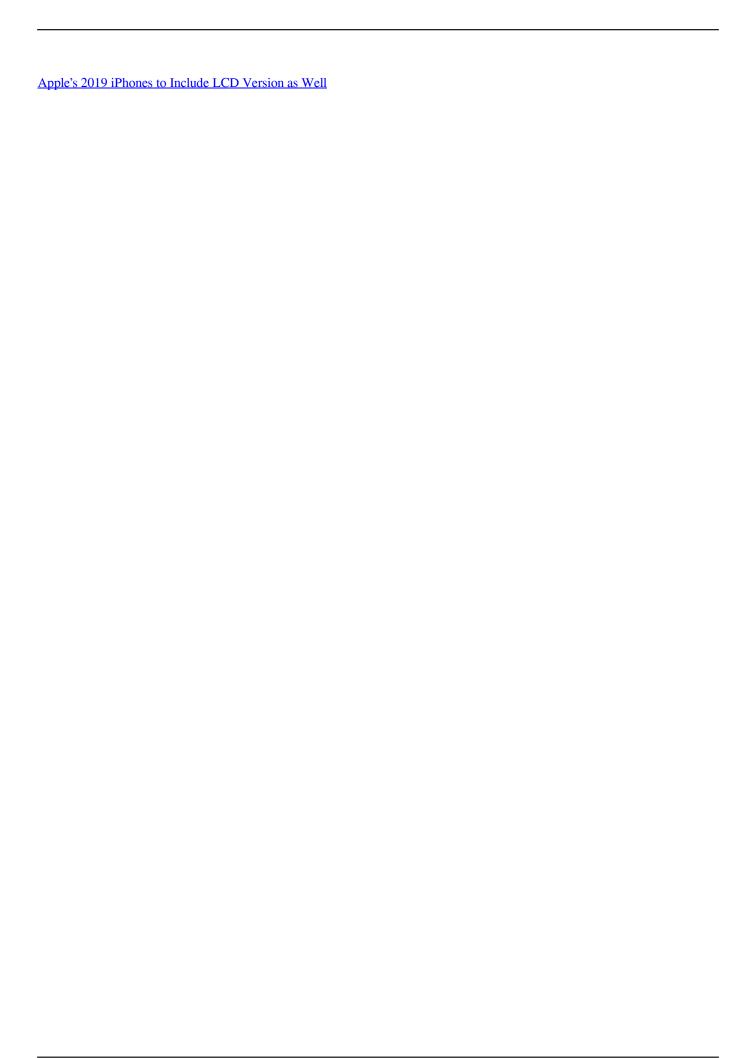